# **Esercizio con connessione a database remoto[1](#page-0-0)**

Si progetta un DB per archiviare informazioni relative al *percorso scolastico* di studenti frequentanti classi di un dato Istituto di Istruzione Superiore. Per semplicità, si considera una sola specializzazione (secondo biennio e classe quinta).

*Modello E-R*

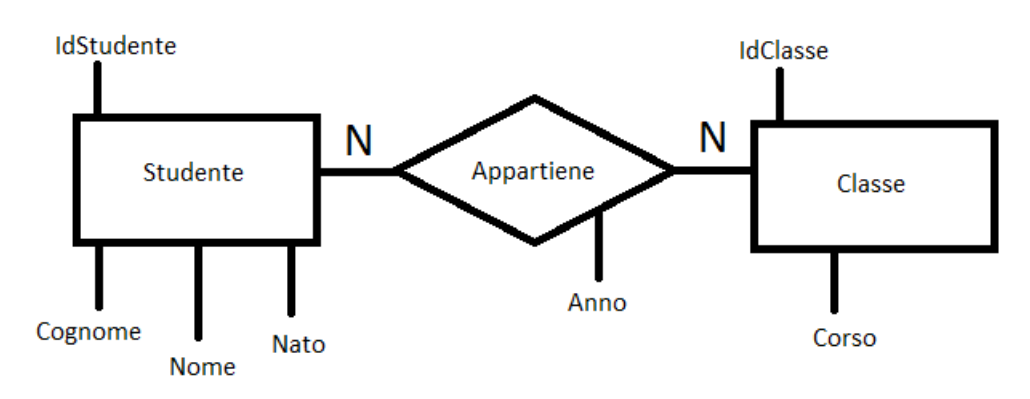

Ogni studente, in anni diversi, frequenta (appartiene a) più classi Ogni classe è frequentata da più studenti

*Modello logico*

Classi (IdClasse, Corso) Studenti (IdStudente, Cognome, Nome, Nato) Appartiene (IdStud, IdCla, Anno)

*Modello fisico*

```
CREATE TABLE Studenti
( IdStudente int IDENTITY(1,1) PRIMARY KEY,
 Cognome varchar(255) NOT NULL,
 Nome varchar(255) NOT NULL,
 Nato date
);
CREATE TABLE Classi
(IdClasse int IDENTITY(1,1) PRIMARY KEY,
Corso varchar(255) NOT NULL
);
CREATE TABLE Appartiene
(IdStud int NOT NULL FOREIGN KEY REFERENCES Studenti(IdStudente),
IdCla int NOT NULL FOREIGN KEY REFERENCES Classi(IdClasse),
Anno varchar(255) NOT NULL
)
```
<span id="page-0-0"></span><sup>1</sup> Con account [somee.com](https://somee.com/default.aspx) uso di DBMS **SQL Server** e tecnologia **ASP.Net**

### **Popolate le tabelle**:

INSERT INTO Classi (Corso) VALUES ('5AI' ); INSERT INTO Classi (Corso) VALUES ('4AI'); INSERT INTO Classi (Corso) VALUES ('3AI'); INSERT INTO Classi (Corso) VALUES ('5BI'); INSERT INTO Classi (Corso) VALUES ('4BI'); INSERT INTO Classi (Corso) VALUES ('3BI');

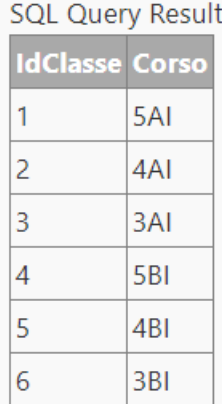

INSERT INTO Appartiene (IdStud,IdCla, Anno) VALUES (1, 1, '2020-21'); INSERT INTO Appartiene (IdStud,IdCla, Anno) VALUES (1, 2, '2019-20'); INSERT INTO Appartiene (IdStud,IdCla, Anno) VALUES (1, 3, '2018-19'); INSERT INTO Appartiene (IdStud,IdCla, Anno) VALUES (2, 4,'2020-21' ); INSERT INTO Appartiene (IdStud,IdCla, Anno) VALUES (2, 5, '2019-20'); INSERT INTO Appartiene (IdStud,IdCla, Anno) VALUES (2, 6, '2018-19'); INSERT INTO Appartiene (IdStud,IdCla, Anno) VALUES (3, 3, '2019-20' ); INSERT INTO Appartiene (IdStud,IdCla, Anno) VALUES (3, 2, '2020-21'); INSERT INTO Appartiene (IdStud,IdCla, Anno) VALUES (4, 3, '2020-21'); INSERT INTO Appartiene (IdStud,IdCla, Anno) VALUES (5, 3, '2019-20'); INSERT INTO Appartiene (IdStud,IdCla, Anno) VALUES (5, 6,'2020-21' );

2 studenti (Andri e Boglhi sempre promossi) dalla 3 alla 5 nel 2020-21 uno corso AI l'altro corso BI

sorelle Allegri: Dora frequentante 3AI nel 2020-21

 e Sara un anno prima, promossa, frequenta la 4AI nell'anno 2020-21 Uno studente bocciato in 3AI (Petri Luca), ripete in 3BI.

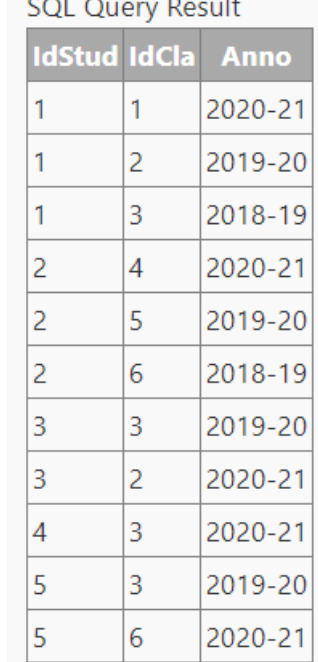

### **Si realizzano query di estrazione**

#### *[Tutte le informazioni ordinando per Corso](#page-3-0)*

SELECT Studenti.Cognome, Studenti.Nome, Year(Studenti.Nato) AS Nato, Classi.Corso, Appartiene.Anno FROM Studenti, Classi, Appartiene WHERE Classi.IdClasse = Appartiene.IdCla AND Studenti.IdStudente = Appartiene.IdStud **Order By Corso** 

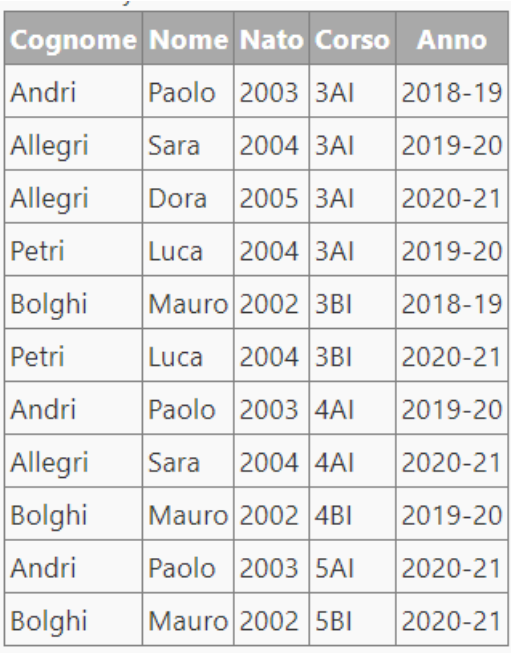

#### *Tutte le informazioni ordinando per Anno scolastico*

SELECT Studenti.Cognome, Studenti.Nome, Year(Studenti.Nato) AS Nato, Classi.Corso, Appartiene.Anno FROM Studenti, Classi, Appartiene WHERE Classi.IdClasse = Appartiene.IdCla AND Studenti.IdStudente = Appartiene.IdStud **Order By Anno**

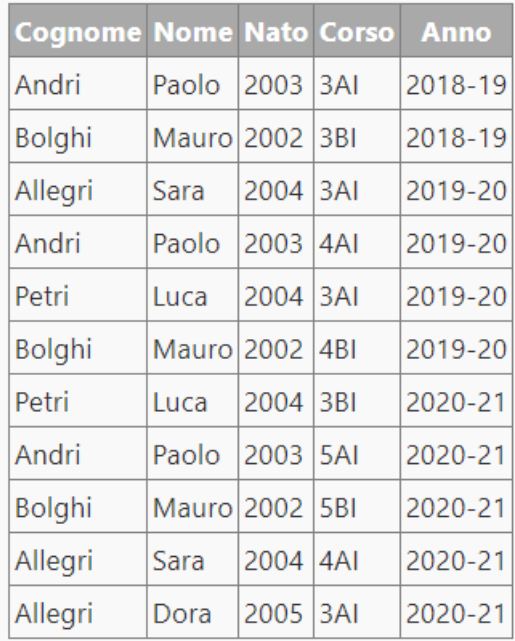

### *Tutte le informazioni ordinando per Nominativo dello studente*

SELECT Studenti.Cognome, Studenti.Nome, Year(Studenti.Nato) AS Nato, Classi.Corso, Appartiene.Anno FROM Studenti, Classi, Appartiene WHERE Classi.IdClasse = Appartiene.IdCla AND Studenti.IdStudente = Appartiene.IdStud **Order By Cognome, Nome**

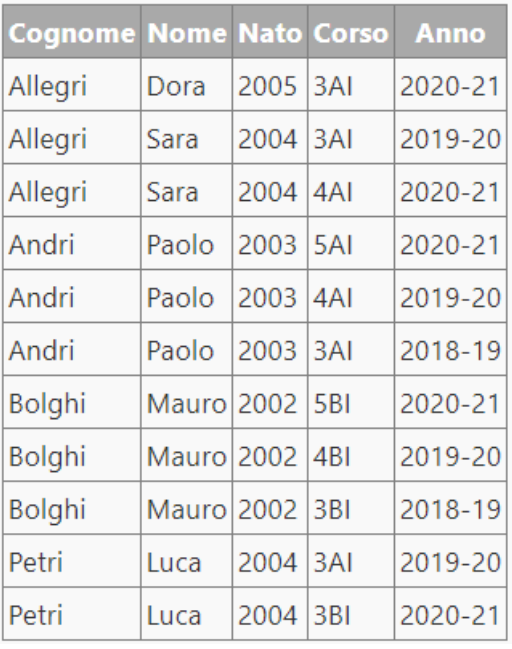

### *Le informazioni di studenti frequentanti in dato Anno scolastico ordinando per Nominativo dello studente*

SELECT Studenti.Cognome, Studenti.Nome, Year(Studenti.Nato) AS Nato, Classi.Corso, Appartiene.Anno FROM Studenti, Classi, Appartiene WHERE Classi.IdClasse = Appartiene.IdCla AND Studenti.IdStudente = Appartiene.IdStud **AND Anno= '2020-21'** Order By Cognome, Nome

# SOL Ouerv Result

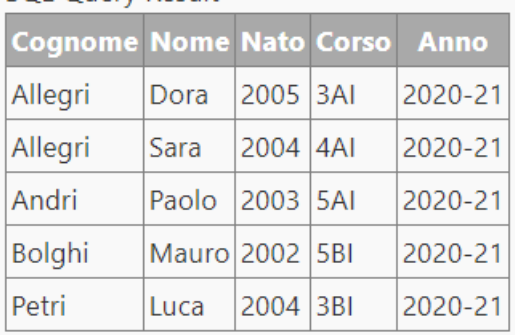

### *Le informazioni di studenti frequentanti un dato Corso ordinando per Nominativo dello studente*

SELECT Studenti.Cognome, Studenti.Nome, Year(Studenti.Nato) AS Nato, Classi.Corso, Appartiene.Anno FROM Studenti, Classi, Appartiene WHERE Classi.IdClasse = Appartiene.IdCla AND Studenti.IdStudente = Appartiene.IdStud **AND Corso Like '%AI'**  Order By Cognome, Nome

SELECT Studenti.Cognome, Studenti.Nome,

 Appartiene.Anno FROM Studenti, Classi, Appartiene WHERE Classi.IdClasse = Appartiene.IdCla AND Studenti.IdStudente = Appartiene.IdStud

**AND Corso Like '%BI'**  Order By Cognome, Nome

Year(Studenti.Nato) AS Nato, Classi.Corso,

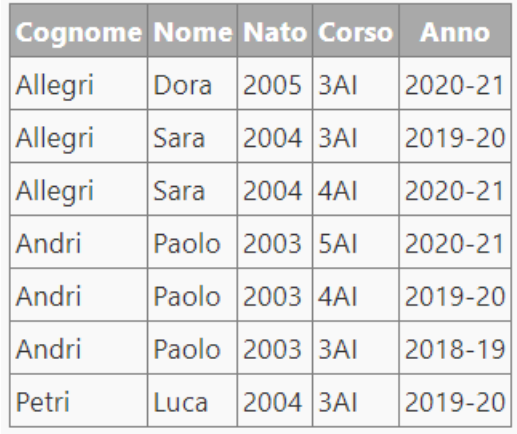

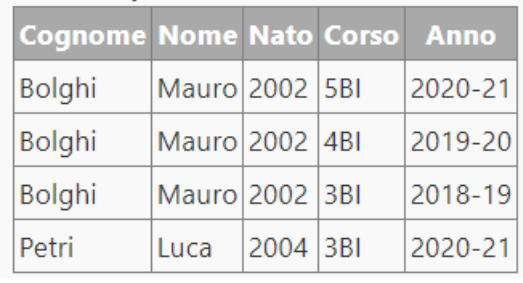

### *Le informazioni sul percorso di un dato studente*

SELECT Studenti.Cognome, Studenti.Nome, Year(Studenti.Nato) AS Nato, Classi.Corso, Appartiene.Anno FROM Studenti, Classi, Appartiene WHERE Classi.IdClasse = Appartiene.IdCla AND Studenti.IdStudente = Appartiene.IdStud **AND Cognome='Bolghi' AND Nome='Mauro'** 

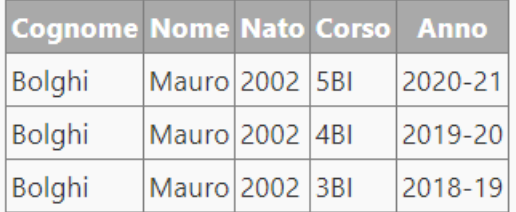

### <span id="page-3-0"></span>*Consultazione da remoto*

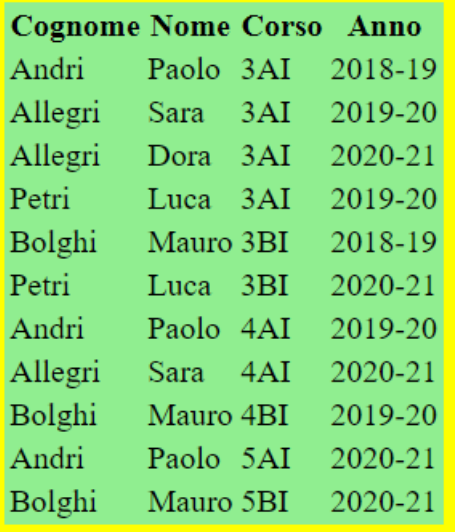

Presentazione dei risultati in forma tabellare con effetto come in figura integrando linguaggio HTML e CSS nella **[pagina ASP](#page-4-0)**  che consente la **connessione al DB remoto**

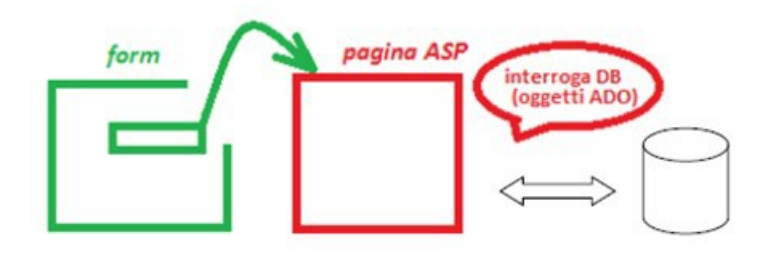

**Per realizzare una query di estrazione** di dati da più tabelle (Classi, Studenti, Appartiene) memorizzate in un **database**  archiviato su server **remoto** e **visualizzarli sulla finestra del browser**

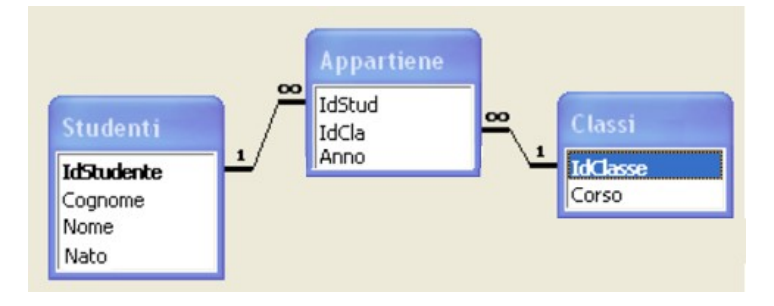

## <span id="page-4-0"></span>**pagina ASP**

<%

 ' Per rendere obbligatorio l'uso di Dim cioè esplicitare le variabili in uso Option Explicit

Dim oConn, Rs, sSQL

 ' Si crea un oggetto sul Server per la connessione a database con strumenti ADO Set oConn = Server.CreateObject("ADODB.Connection")

 ' Si crea un oggetto sul Server per individuare i vari records con strumenti ADO Set Rs = Server.CreateObject("ADODB.RecordSet")

 ' si usa driver opportuno con indipendenza dalla versione del database oConn.open ("Driver={SQL Server}; Server=DBMS5BI.mssql.somee.com; Database=DBMS5BI; Uid=*infcol5ai\_SQLLogin\_1*; Pwd=*password*;")

' Si imposta la sintassi della query di estrazione dati con linguaggio SQL[2](#page-4-1)

 sSQL ="SELECT Studenti.Cognome, Studenti.Nome, Year(Studenti.Nato) AS Nato, Classi.Corso, Appartiene.Anno FROM Studenti, Classi, Appartiene WHERE Classi.IdClasse = Appartiene.IdCla AND Studenti.IdStudente = Appartiene.IdStud **Order By Corso**"

 ' Si deve eseguire la query con **recordset aperto** e connessione stabilita Rs.Open sSQL,oConn

 ' Si visualizza su finestra del browser il risultato – anche parziale – della ricerca: ' ciclo fino a quando il set di record non raggiunge la fine della *tabella logica*

```
Response.write("<table style='background-color: lightgreen'><tr><th>Cognome</th><th> 
Nome</th><th>Corso</th><th>Anno</th></tr>")
```

```
while not RS.eof
     Response.write("<tr><td>" & RS("Cognome") & "<td>" & RS("Nome") & "<td>" & Rs("Corso") &
                    "<td>" & RS("Anno") &"</tr>") 
     RS.movenext
wend
```
Response.write("</table>")

'Si chiude la connessione

oConn.close

 'Si rilasciano le risorse liberando la memoria allocata (cancellazione connessione e recordset) Set Rs = Nothing

Set oConn = Nothing

%>

Richiedendo l'esecuzione della **pagina in** [modo diretto](#page-5-1) o [tramite scheda](#page-5-0) (*form*)

<span id="page-4-1"></span><sup>&</sup>lt;sup>2</sup> Structured Query Language. Per la sintassi vedi<http://www.w3schools.com/sql/default.asp>

Per connettersi alla sorgente di dati si sono creati un oggetto **connessione** ed un oggetto **recordset.** 

Quando la connessione è stata stabilita, si genera una **tabella dinamica** ed è necessario che il recorset si mantenga aperto (nomeRecordSet.**open** sSQL, oConn).

Esiste una seconda tecnica che utilizza l'esecuzione<sup>[3](#page-5-2)</sup> della query (tipicamente updates, inserts e deletes) con sintassi:

## nomeConnessioneDb.**execute** (sintassiSQL)

anche senza invocare esplicitamente il metodo di creazione dell'oggetto sul Server che permetterà di individuare i vari records con strumenti ADO.

<span id="page-5-0"></span>Set *RS* = *oConn*.execute (*sSQL*)

Si può richiedere l'esecuzione, lanciando la **scheda** <http://infcol.somee.com/Scuola/tabella.htm>

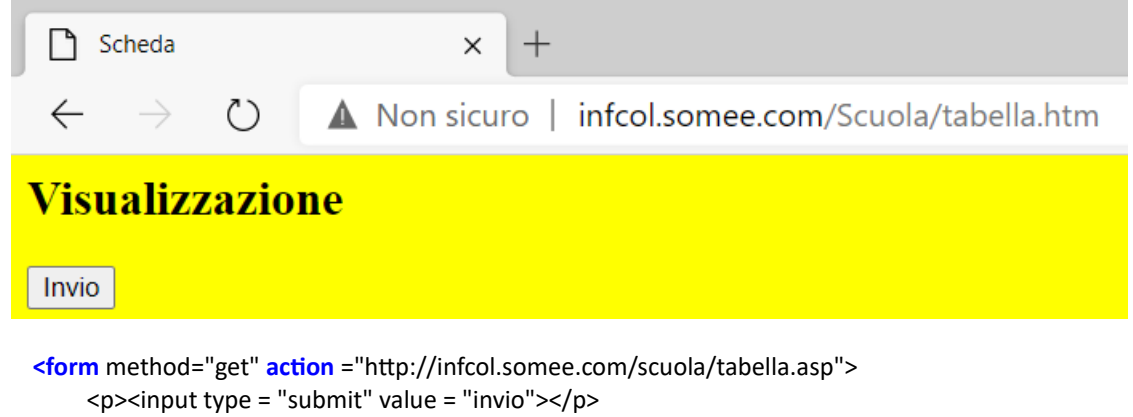

**</form>**

<span id="page-5-1"></span>oppure lanciando direttamente <http://infcol.somee.com/Scuola/tabella.asp>

| G<br>infcol.somee.com/Scuola/tabella. X<br>$\pm$ |                          |         |                                 |
|--------------------------------------------------|--------------------------|---------|---------------------------------|
| $\rightarrow$ C<br>$\leftarrow$                  | $\Omega$                 |         | A Non sicuro   infcol.somee.com |
|                                                  | Cognome Nome Corso Anno  |         |                                 |
| Andri                                            | Paolo 3AI 2018-19        |         |                                 |
|                                                  | Allegri Sara 3AI 2019-20 |         |                                 |
|                                                  | Allegri Dora 3AI         | 2020-21 |                                 |
| Petri                                            | Luca $3AI$               | 2019-20 |                                 |
| Bolghi                                           | Mauro 3BI                | 2018-19 |                                 |
| Petri                                            | Luca 3BI                 | 2020-21 |                                 |
| Andri                                            | Paolo 4AI                | 2019-20 |                                 |
| Allegri                                          | Sara 4AI                 | 2020-21 |                                 |
| Bolghi                                           | Mauro 4BI                | 2019-20 |                                 |
| Andri                                            | Paolo 5AI                | 2020-21 |                                 |
| Bolghi                                           | Mauro 5BI                | 2020-21 |                                 |
|                                                  |                          |         | <u>Web hosting by Somee.com</u> |

<span id="page-5-2"></span><sup>3</sup> Il metodo **execute** dell'oggetto Connection recupera i dati dal DB e li inserisce nell'oggetto Recordset